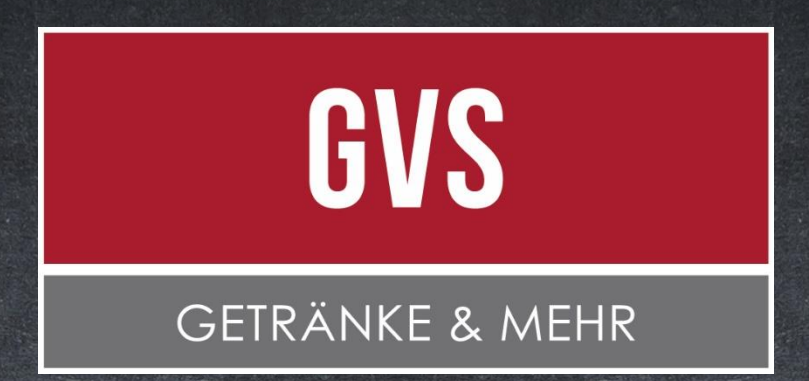

# Bedienungsanleitung für Dienstleister Zeitfensterbuchung

Juli 2023

In Zusammenarbeit mit

CARGOCLIX

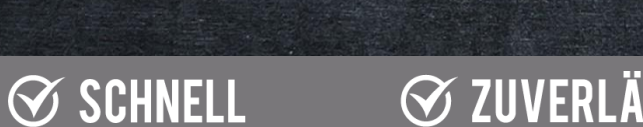

 $\oslash$  KOMPETENT

**⊗ ZUVERLÄSSIG**  $\mathcal O$  KOMPETENT

 $\oslash$  schnell

## Registrierung und Anmeldung

 $\oslash$  schnell

 $\mathcal G$  KOMPETENT

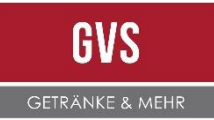

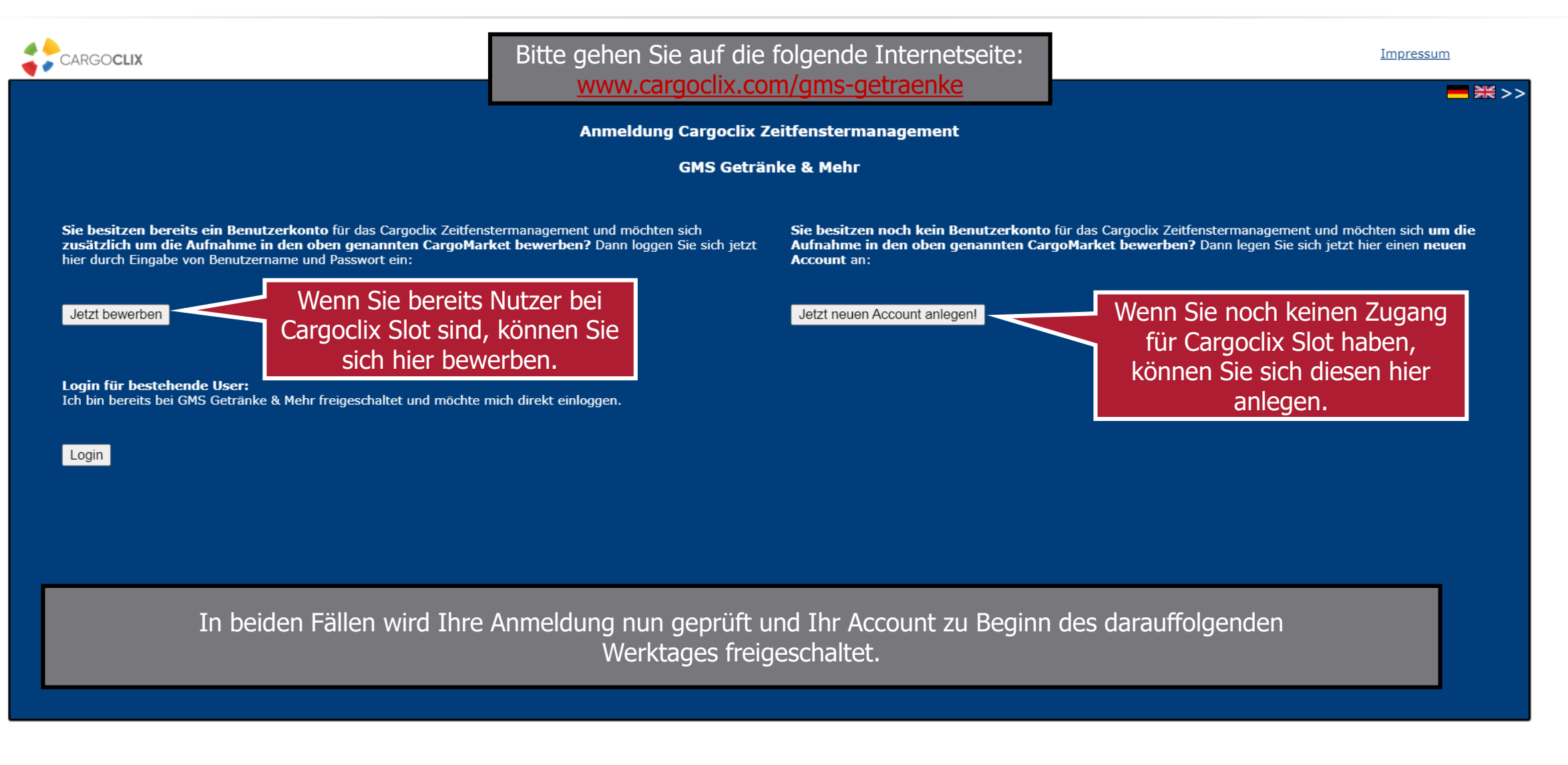

 $\oslash$  KOMPETENT

 $\oslash$  schnell

 $\otimes$  ZUVERLÄSSIG

2

 $\otimes$  zuverlässig

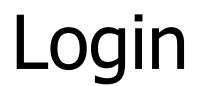

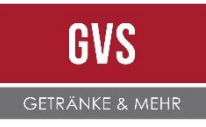

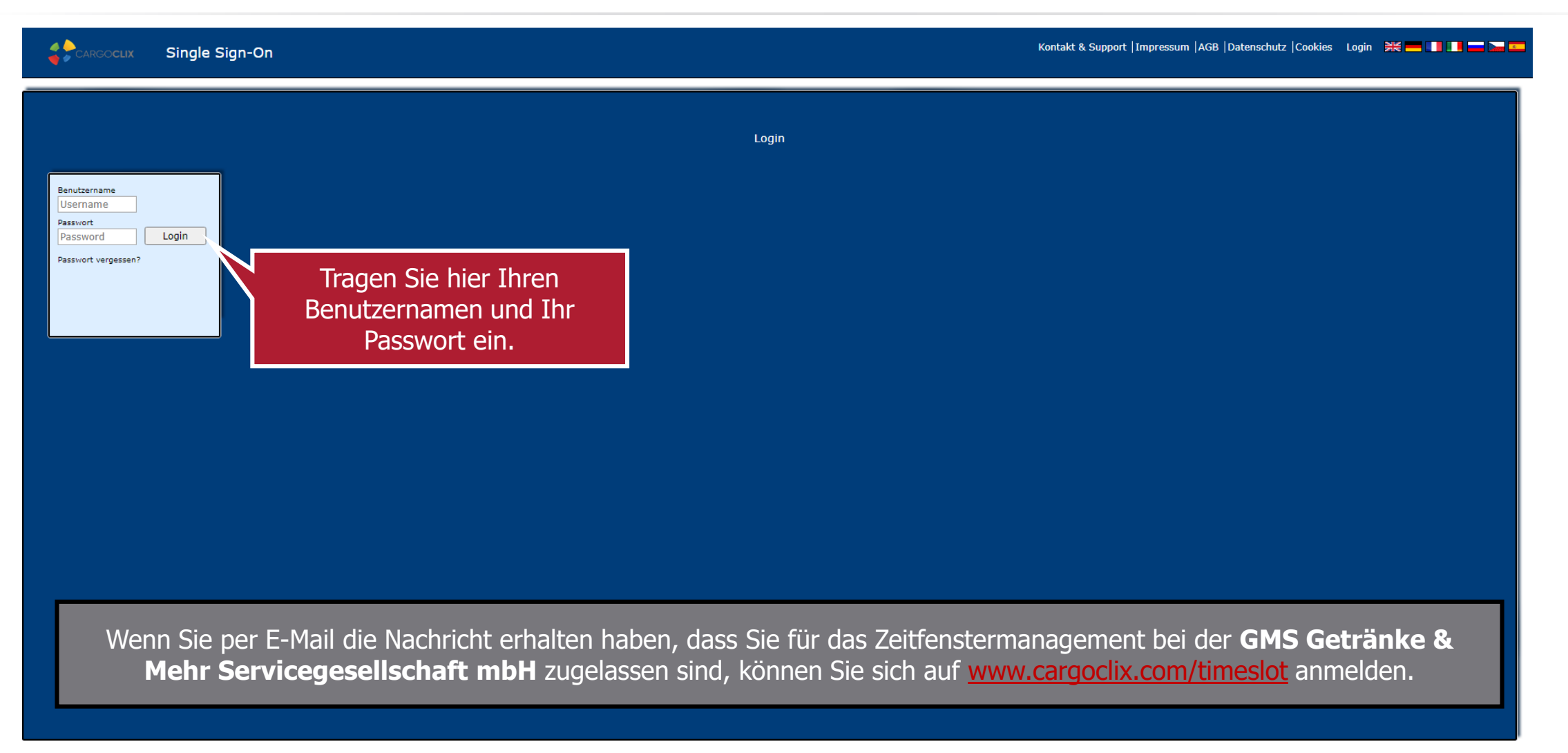

#### 3

#### $\mathcal G$  KOMPETENT

#### **⊗ ZUVERLÄSSIG**

 $\oslash$  SCHNELL

#### $\oslash$  KOMPETENT

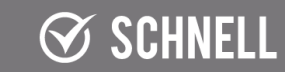

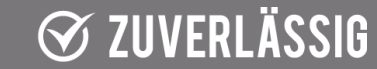

### Hauptmenü

 $\otimes$  KOMPETENT

 $\otimes$  schnell

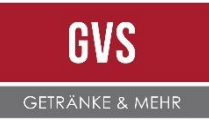

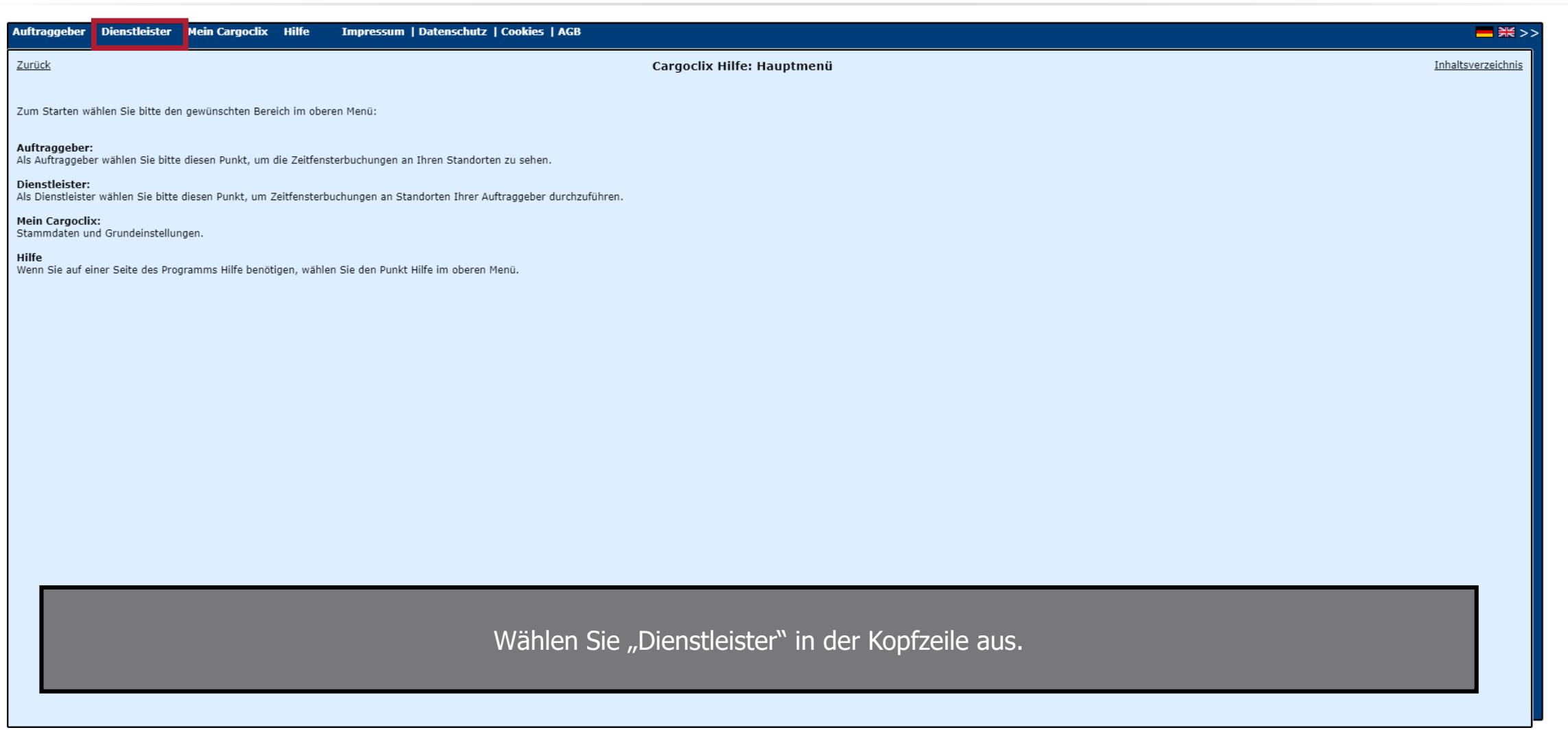

 $\otimes$  KOMPETENT

 $\otimes$  ZUVERLÄSSIG

4

 $\otimes$  ZUVERLÄSSIG

 $\otimes$  schnell

### **Terminplan**

 $\otimes$  KOMPETENT

 $\otimes$  schnell

**GVS** GETRÄNKE & MEHR

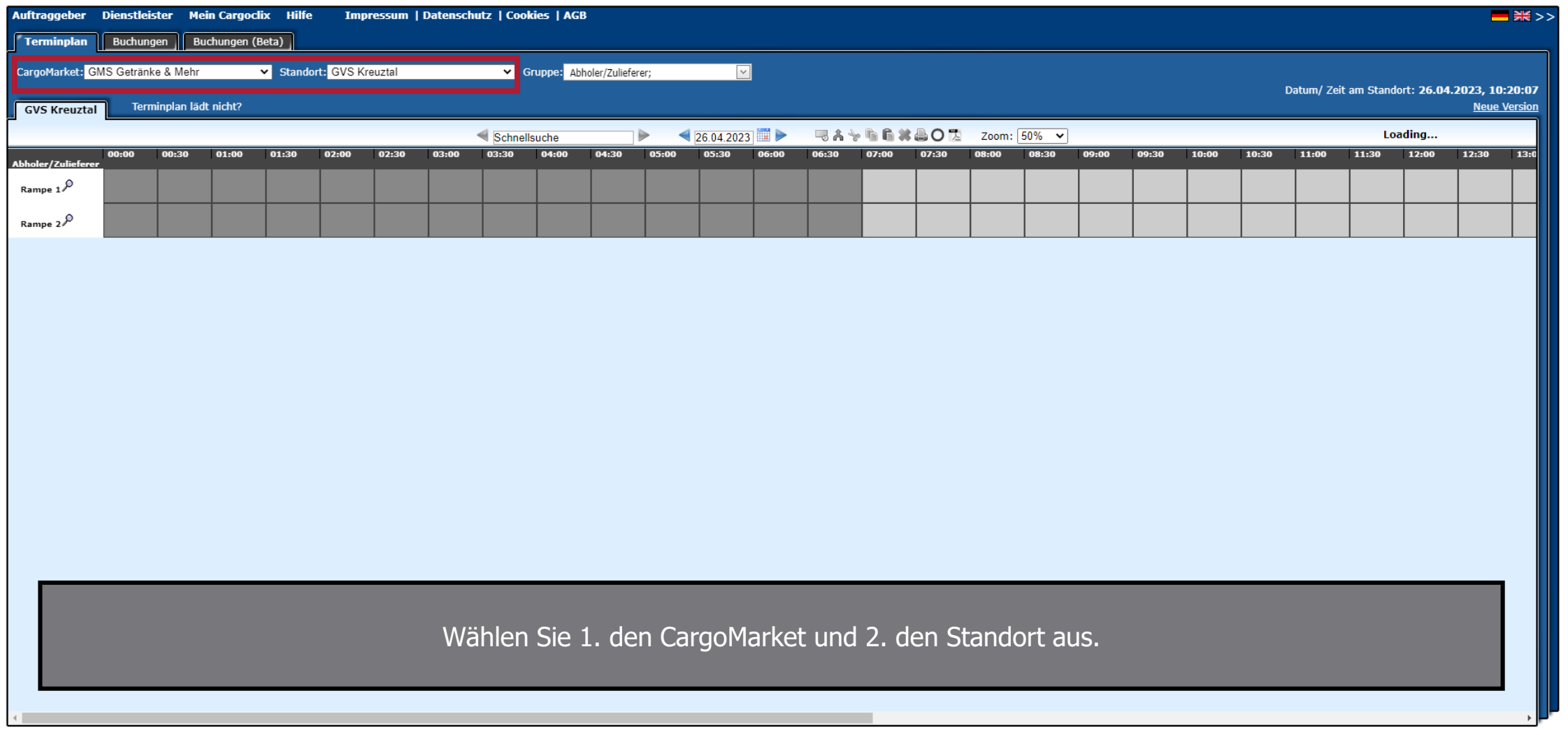

 $\otimes$  KOMPETENT

 $\otimes$  schnell

 $\otimes$  ZUVERLÄSSIG

5

### Zeitfensterauswahl

 $\mathcal G$  KOMPETENT

 $\oslash$  schnell

**GVS GETRÄNKE & MEHR** 

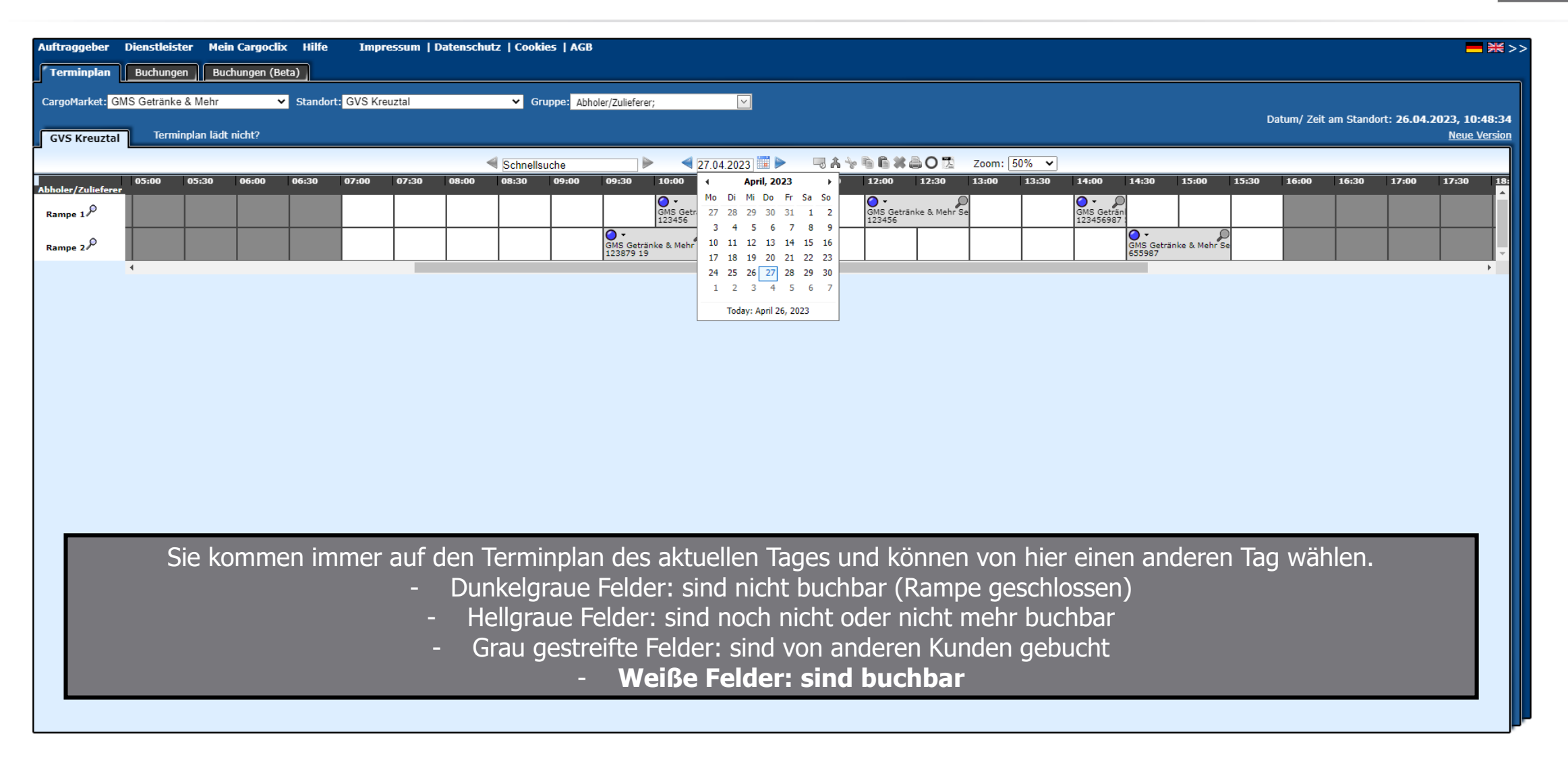

 $\otimes$  KOMPETENT

 $\otimes$  schnell

 $\varnothing$  zuverlässig

### Rampeninformationen

 $\oslash$  schnell

 $\oslash$  KOMPETENT

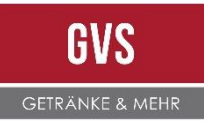

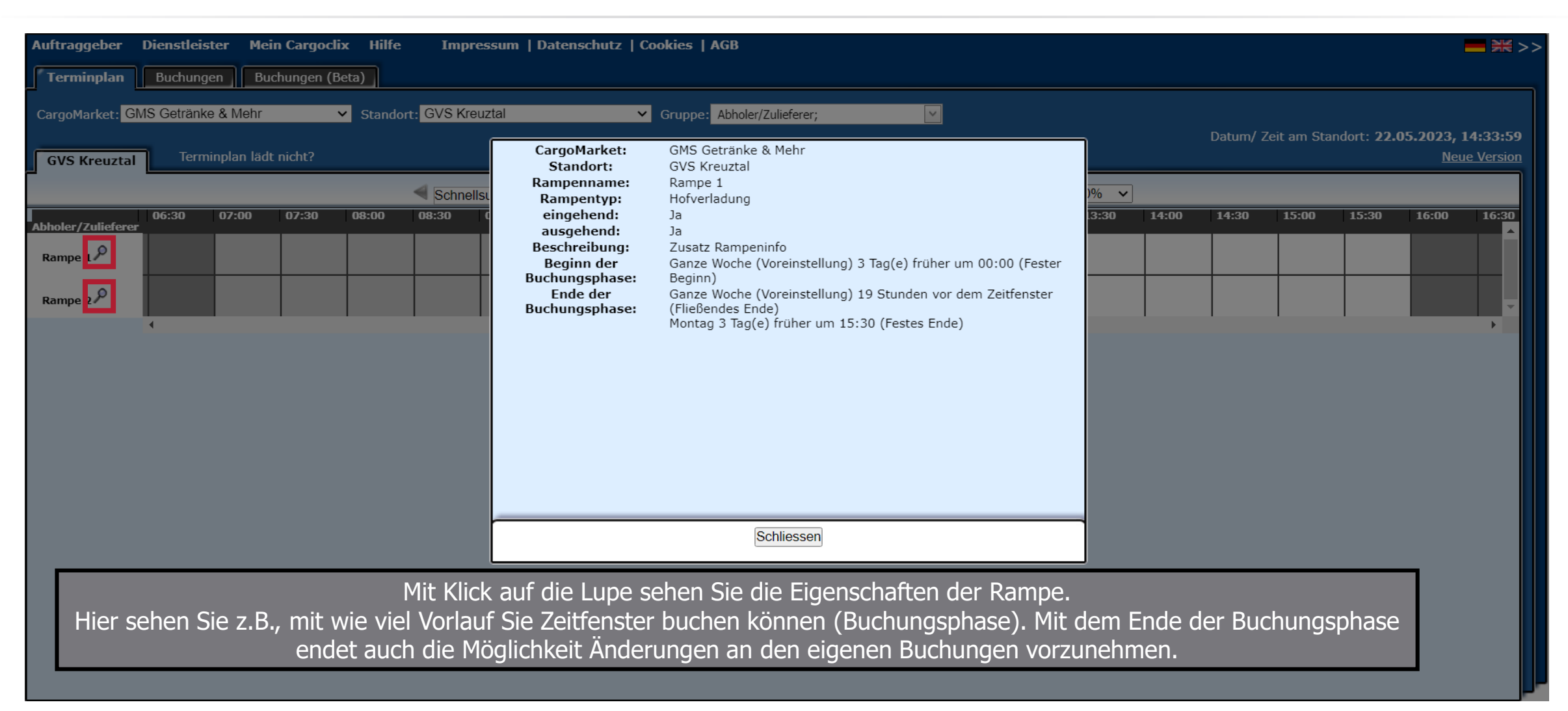

 $\oslash$  KOMPETENT

 $\oslash$  schnell

 $\otimes$  ZUVERLÄSSIG

7

 $\otimes$  ZUVERLÄSSIG

### Zeitfensterbuchung

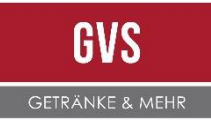

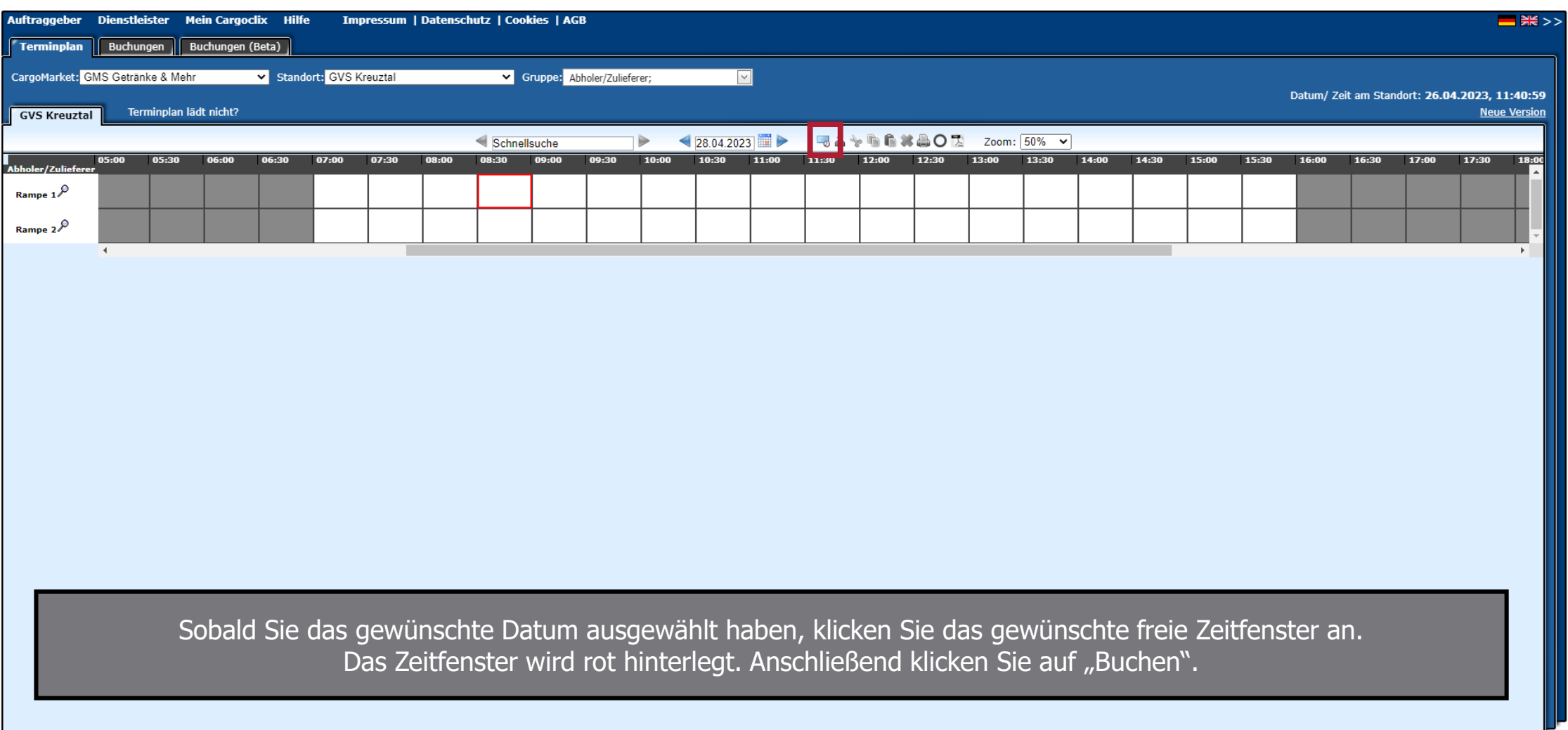

8

#### $\mathcal O$  KOMPETENT

#### $\oslash$  SCHNELL

#### $\otimes$  ZUVERLÄSSIG

#### $\otimes$  KOMPETENT

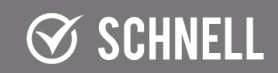

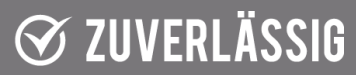

### Buchungsdaten

 $\mathcal G$  KOMPETENT

 $\oslash$  schnell

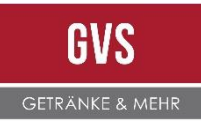

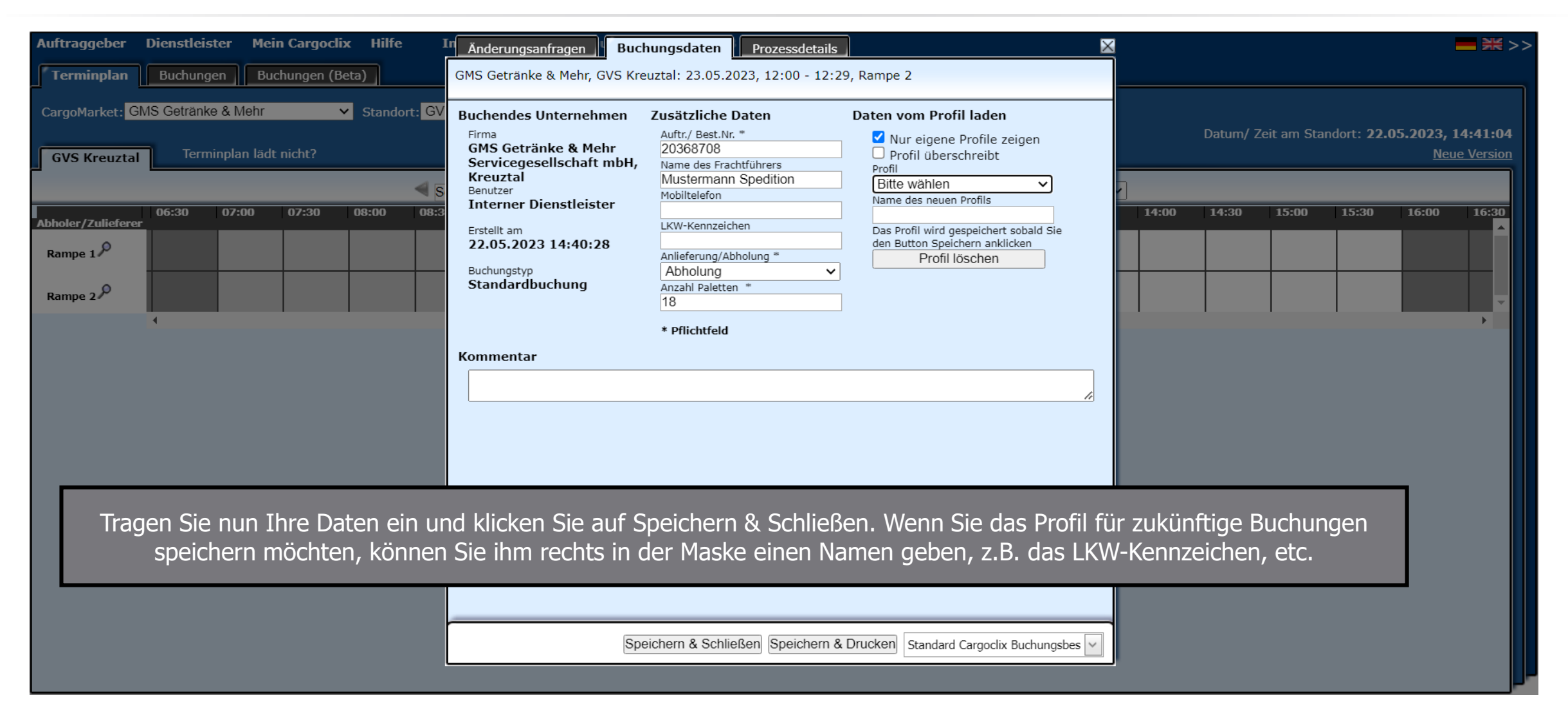

 $\mathcal G$  KOMPETENT

 $\oslash$  schnell

 $\otimes$  ZUVERLÄSSIG

### Terminplan mit Buchungsdaten

 $\oslash$  schnell

 $\mathcal G$  KOMPETENT

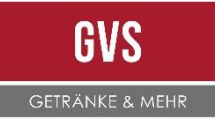

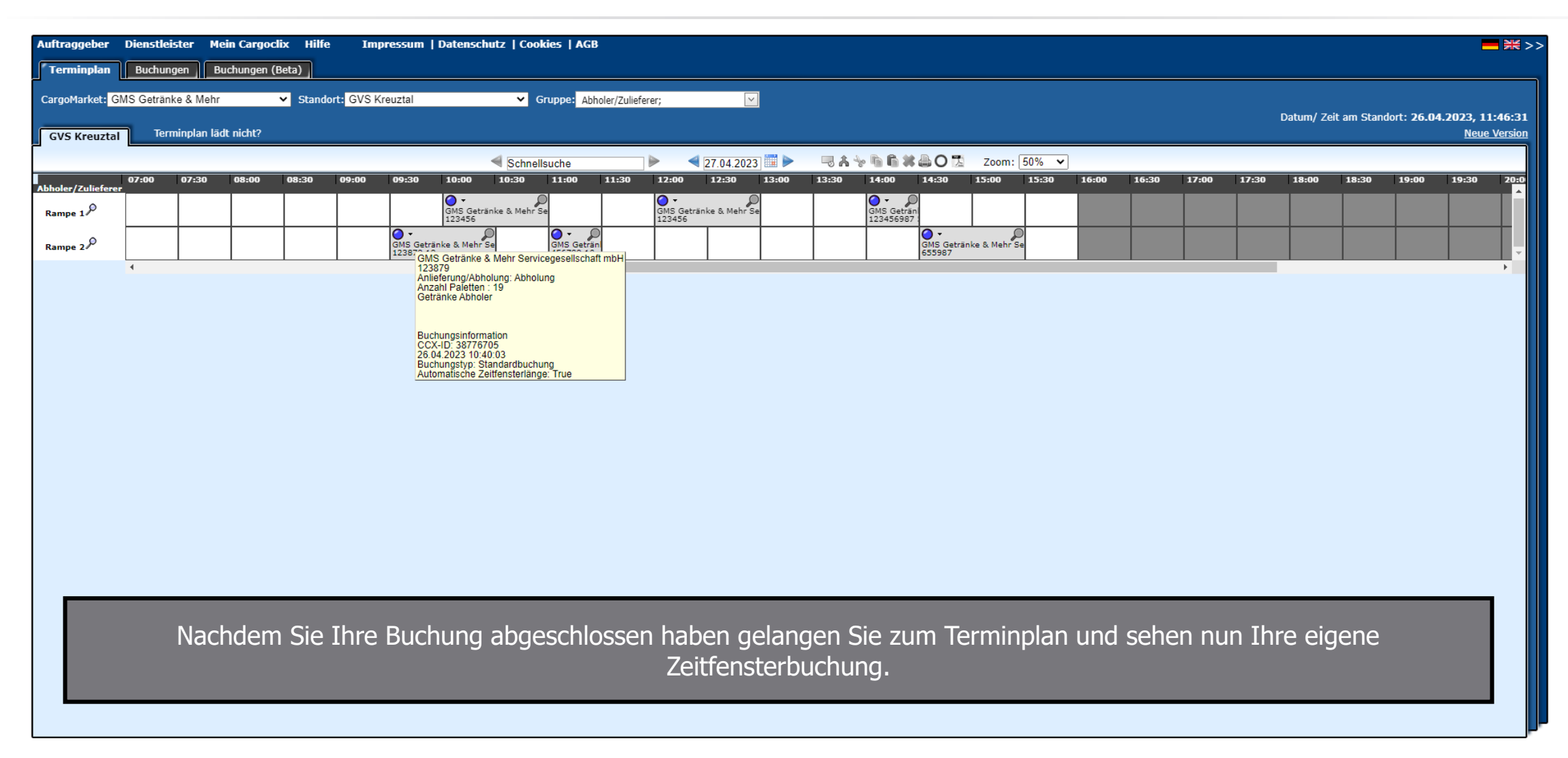

 $\oslash$  KOMPETENT

 $\otimes$  schnell

 $\odot$  ZUVERLÄSSIG

## Zeitfensteränderung

 $\mathcal O$  KOMPETENT

 $\oslash$  SCHNELL

GVS GETRÄNKE & MEHR

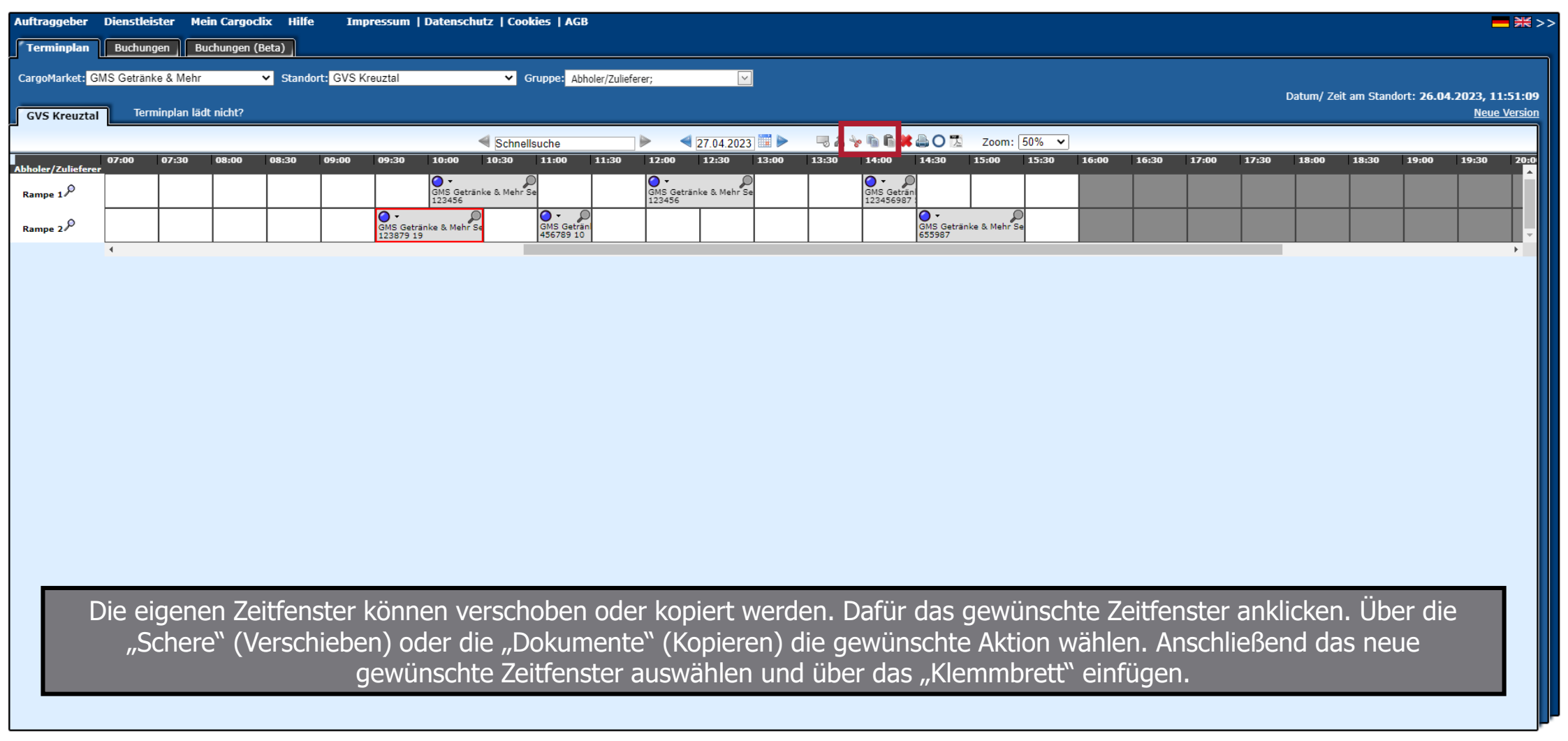

 $\otimes$  KOMPETENT

 $\otimes$  schnell

 $\otimes$  ZUVERLÄSSIG

11

### Zeitfensterstornierung

 $\otimes$  schnell

 $\mathcal O$  KOMPETENT

GVS GETRÄNKE & MEHR

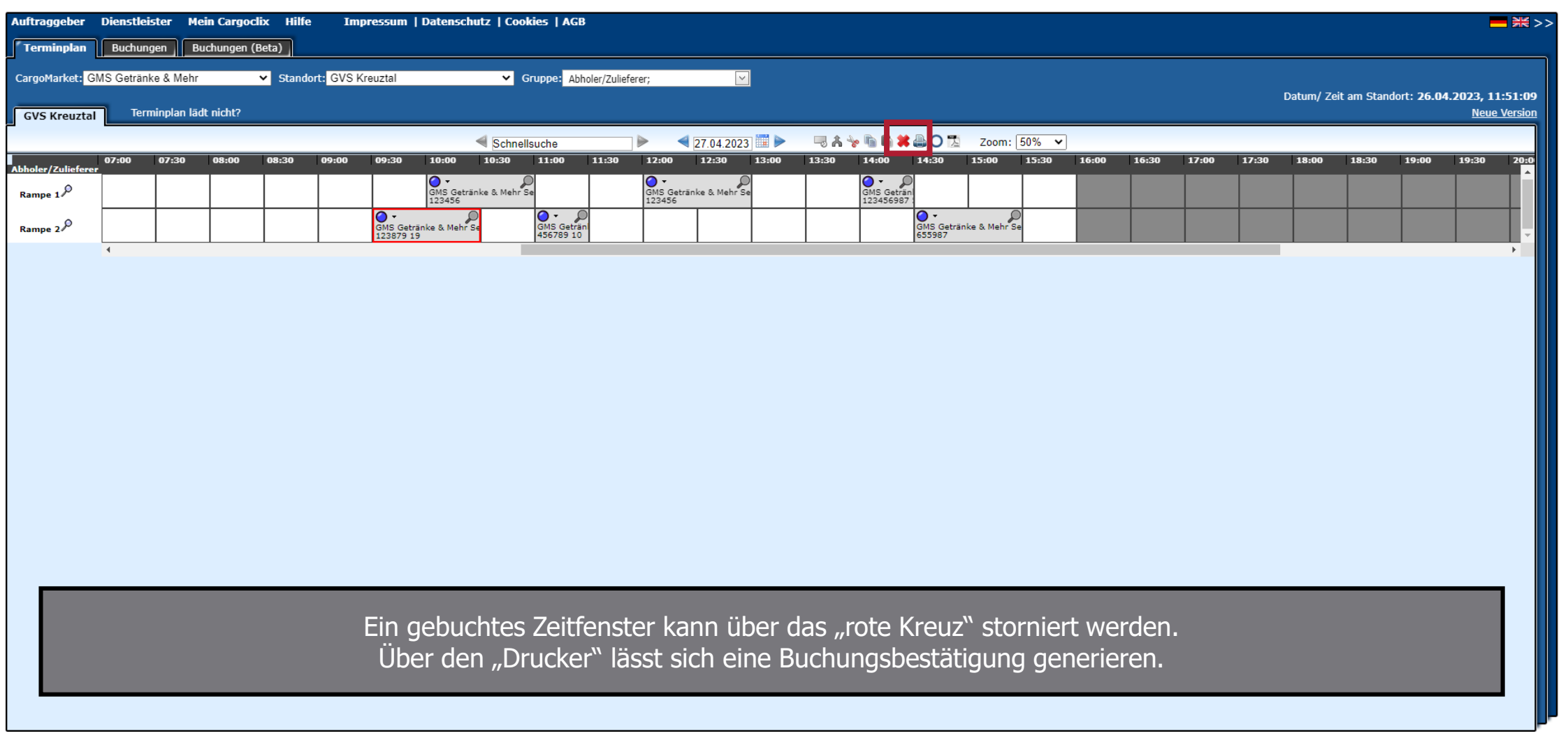

 $\otimes$  KOMPETENT

 $\otimes$  schnell

 $\otimes$  ZUVERLÄSSIG

12

## Buchungsbestätigung

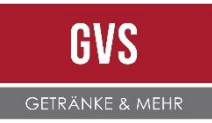

Buchungsbestätigung bei GVS Kreuztal am 28.04.2023 um 10:30 Uhr

Sehr geehrte Damen und Herren,

vielen Dank für Ihre Zeitfensterbuchung. Anbei die Buchungsdaten:

#### GVS Kreuztal, 57223 Kreuztal, Hagener Str. 335-337

BuchungsID: 38783398

Zeitfenster: 28.04.2023, 10:30

Auftr./ Best. Nr: 20314477

Abholung von 16 Paletten

Kommentar:

https://www2.cargoclix.com/Switch/Schedule.aspx?bookId=38783398

 $\oslash$  SCHNELL

Nach jeder Buchung, Änderung oder Stornierung wird eine E-Mail als Bestätigung an Ihre hinterlegte Mailadresse versendet.

 $\mathcal G$  KOMPETENT

 $\oslash$  SCHNELL

**⊗ ZUVERLÄSSIG** 

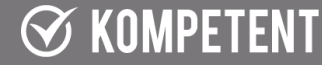

13

### Buchungsübersicht

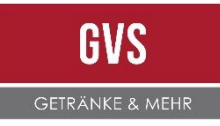

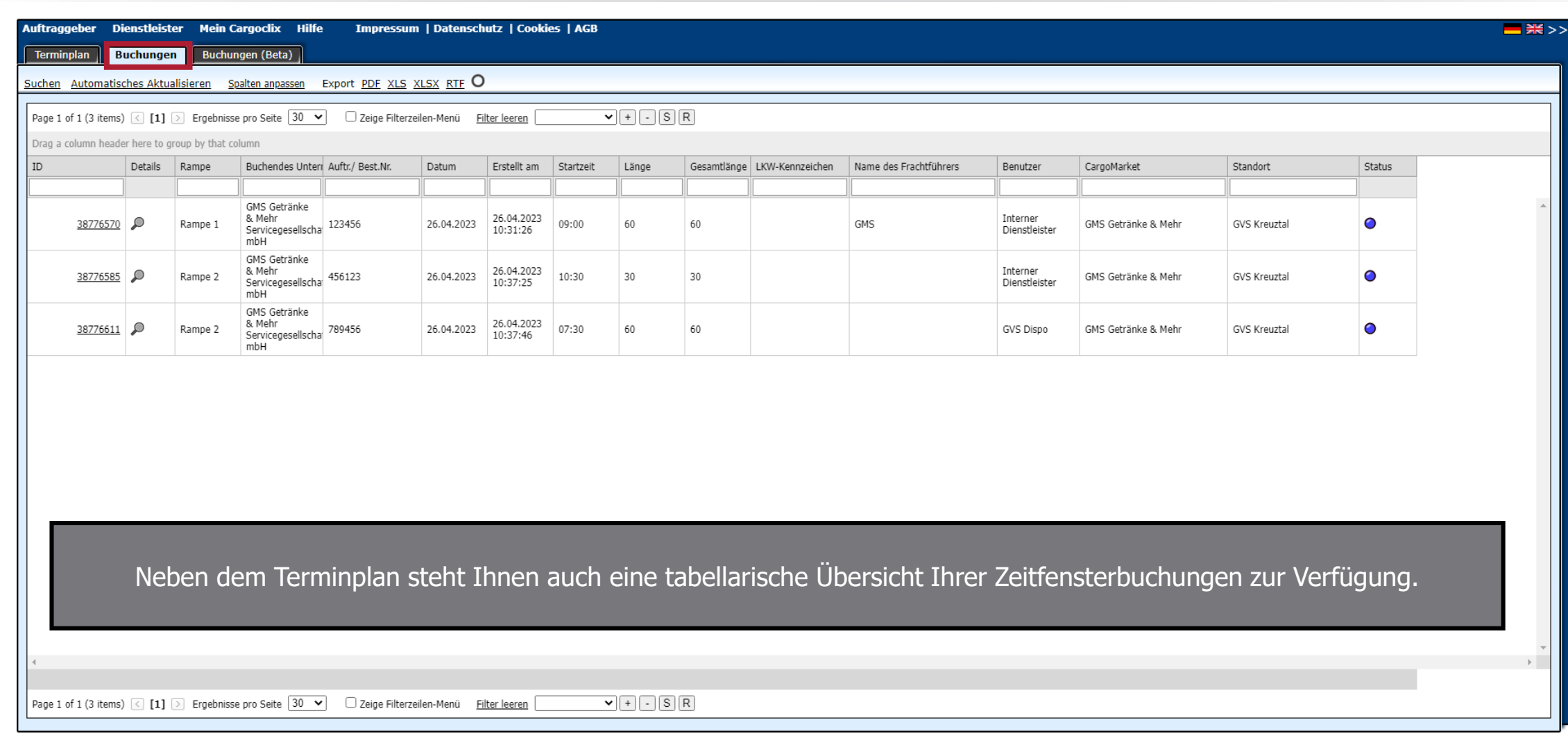

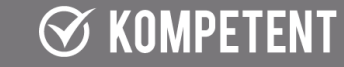

#### $\oslash$  SCHNELL

#### $\otimes$  ZUVERLÄSSIG

#### $\otimes$  KOMPETENT

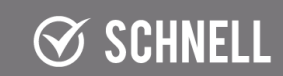

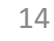

 $\otimes$  ZUVERLÄSSIG

### Kontaktdaten

Bei Fragen zu Ihren Lieferungen wenden Sie sich bitte an Ihren Ansprechpartner bei der GVS Kreuztal.

Bei technischen Fragen wenden Sie sich bitte an den Cargoclix Support unter: +49 (0) 761 – 20 55 11 00 [support@cargoclix.com](mailto:support@cargoclix.com) [www.cargoclix.com](http://www.cargoclix.com/)

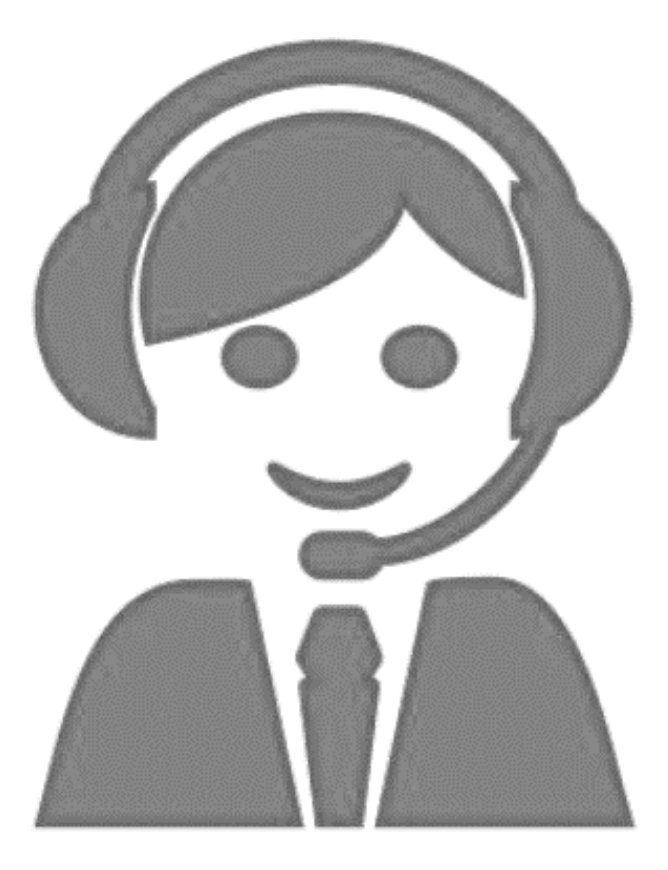

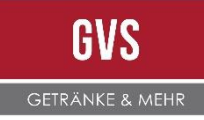

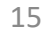

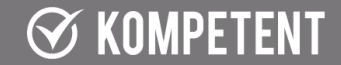

 $\oslash$  SCHNELL

**S** ZUVERLÄSSIG

 $\oslash$  KOMPETENT

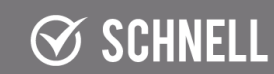

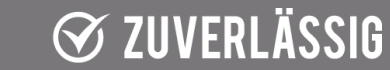

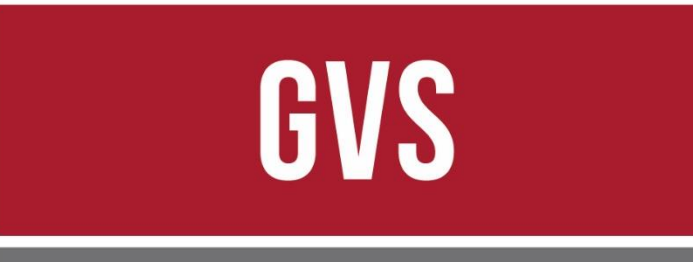

#### **GETRÄNKE & MEHR**

In Zusammenarbeit mit

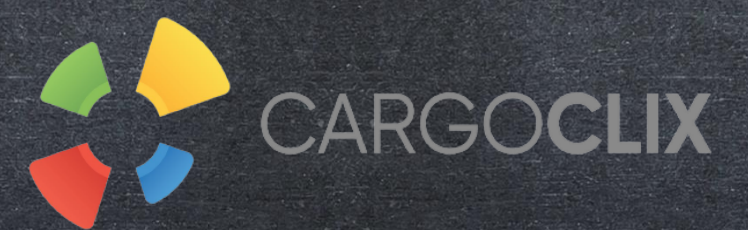

# Vielen Dank für Ihre Unterstützung!

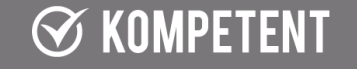

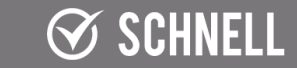

**⊘ ZUVERLÄSSIG** 

 $\odot$  KOMPETENT

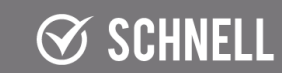

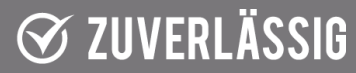